Информация о владельце: ФИО: Галунин Сергей Александрович Должность: проректор по учебной работе Дата подписания: 29.06.2023 14:00:25 Уникальный программный ключ: 08ef34338325bdb0ac5a47baa5472ce36cc3fc3b

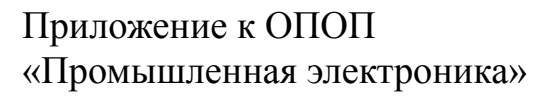

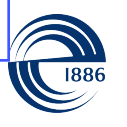

СП6ГЭТУ «ЛЭТИ» ПЕРВЫЙ ЭЛЕКТРОТЕХНИЧЕСКИЙ

МИНОБРНАУКИ РОССИИ

федеральное государственное автономное образовательное учреждение высшего образования **«СанктПетербургский государственный электротехнический университет «ЛЭТИ» им. В.И.Ульянова (Ленина)» (СПбГЭТУ «ЛЭТИ»)**

#### **РАБОЧАЯ ПРОГРАММА**

дисциплины

### «ИНФОРМАЦИОННЫЕ ТЕХНОЛОГИИ»

для подготовки бакалавров

#### по направлению

#### 11.03.04 «Электроника и наноэлектроника»

по профилю

«Промышленная электроника»

Санкт-Петербург 2023

### **ЛИСТ СОГЛАСОВАНИЯ**

Разработчики:

ассистент каф. ЭПУ Ларионов Иван Алексеевич

Рабочая программа рассмотрена и одобрена на заседании кафедры ЭПУ 19.12.2022, протокол № 10

Рабочая программа рассмотрена и одобрена учебно-методической комиссией ФЭЛ, 27.12.2022, протокол № 8

Согласовано в ИС ИОТ Начальник ОМОЛА Загороднюк О.В.

# **1 СТРУКТУРА ДИСЦИПЛИНЫ**

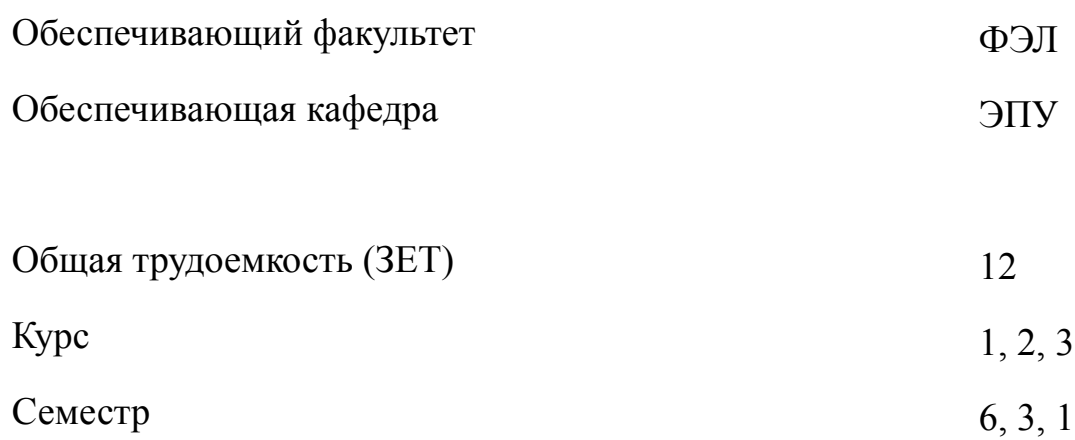

## **Виды занятий**

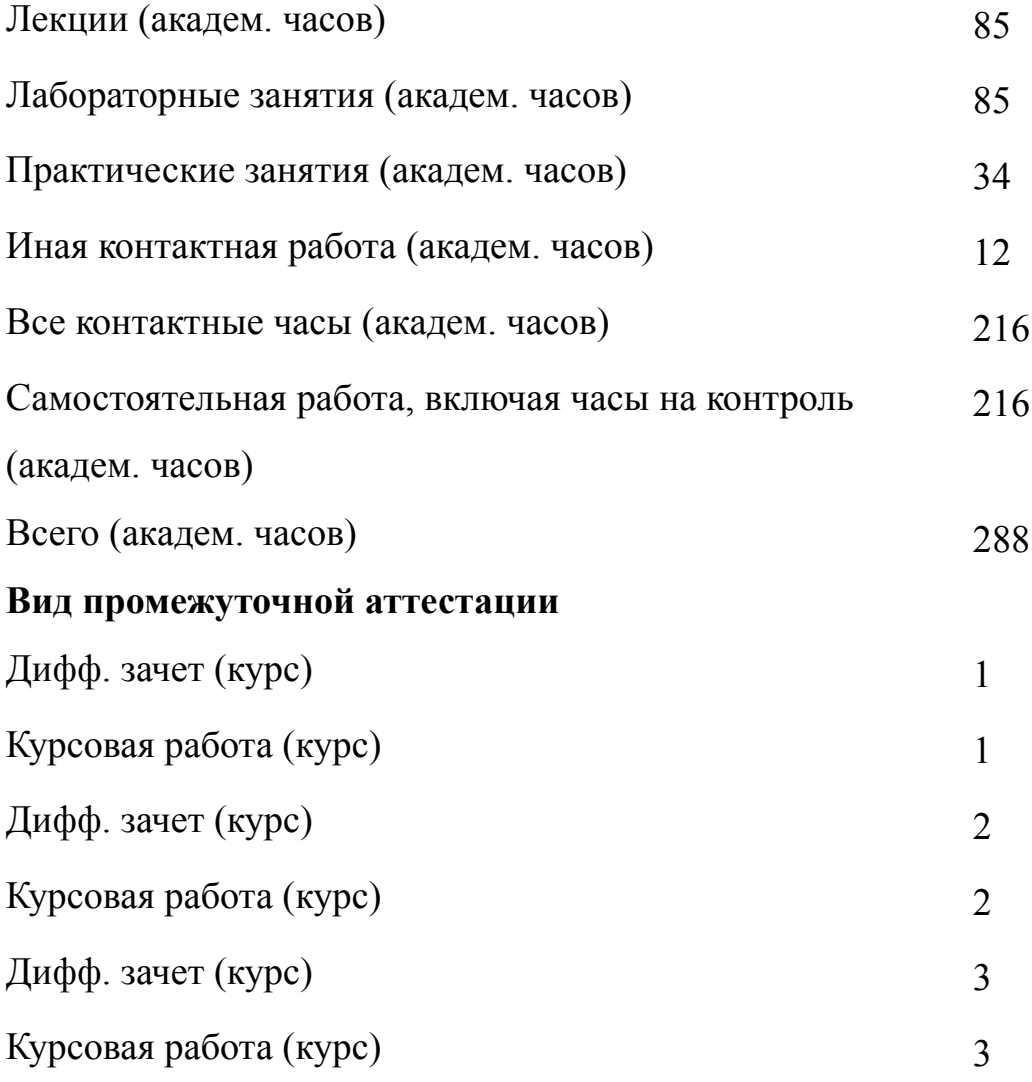

# 2 АННОТАЦИЯ ДИСЦИПЛИНЫ «ИНФОРМАЦИОННЫЕ ТЕХНОЛОГИИ»

Дисциплина «Информационные технологии» является базовой частью фундаментального инженерного образования, результаты ее освоения используются в последующем обучении. Дисциплина знакомит студентов с основами современных информационных технологий и их применением в вычислительных задачах. Рассматриваются способы представления данных в компьютерных системах и основы разработки программного обеспечения на примере языков программирования Python и С. Объясняются базовые элементы синтаксиса и языка, которые соответствуют языкам Python и C, а также принципы структурного и модульного программирования.

#### **SUBJECT SUMMARY**

#### «INFORMATION TECHNOLOGY»

The discipline "Information Technology" is the basic part of fundamental engineering education, the results of its development are used in subsequent training. The discipline introduces students to the basics of modern information technologies and their application in computing problems. The ways of representing data in computer systems and the basics of software development are considered using the example of the Python and C programming languages. The basic elements of syntax and language that correspond to the Python and C languages, as well as the principles of structured and modular programming, are explained.

### 3 ОБЩИЕ ПОЛОЖЕНИЯ

#### $3.1$ Цели и задачи дисциплины

1. Целью изучения дисциплины является приобретение теоретических знаний по использованию современных языков программирования и библиотек для решения инженерных задач и формирование практических умений и навыков выбора использования средств программной обработки данных и информации. В рабочей программе дисциплины «Информационные технологии» излагаются основные положения современных информационных технологий. Изучение современных библиотек для визуализации и обработки данных, а также построения графических пользовательских приложений, позволяет получить представление об использовании простейших элементов программирования в инженерной деятельности. В результате прохождения курса у студентов формируются знания, умения и навыки, связанные с основами современных информационных технологий и их применением в вычислительных задачах.

2. Задачей курса является освоение основных понятий курса, которое позволит студентам программы «Промышленная электроника»: реализовывать программные решения для обработки результатов экспериментов, выполнения расчетов; оформлять получаемые результаты образовательной и исследовательской деятельности. После прохождения курса "Информационные технологии" студенты должны: освоить базовые офисные программы и язык программирования Python; научиться работать с алгоритмами и структурами данных; получить преставление о специализированных программах и библиотеках для выполнения для решения инженерных задач; освоить программирование на языке  $\mathcal{C}$ .

3. В результате освоения курса студенты приобретают знания:

-основных программных решений (библиотек) для обработки результатов экс-

периментов;

синтаксиса и особенностей использования языка Python, С и специализированных библиотек;

особенности работы стандартных офисных программ для оптимизации процессов генерации отчетной документации различного вида.

4. В результате освоения курса студенты приобретают умения:

работы в стандартных офисных программах;

выбора необходимых библиотек и технологий для решения возникающей задачи;

реализовывать возникающие инженерные задачи с программной точки зрения.

5. В результате освоения курса студенты приобретают навыки:

написания программного кода на языках Python и С;

решения инженерных задач с помощью специализированных программ и инструментов;

оформления получаемых результатов образовательной и исследовательской деятельности;

использования информационных инструментов для представления и обработки инженерных и научных данных.

### **3.2 Место дисциплины в структуре ОПОП**

Дисциплина изучается на основе знаний, полученных при освоении школьной программы.

и обеспечивает изучение последующих дисциплин:

1. «Микро-и наноэлектроника»

2. «Микропроцессорные технологии»

### $3.3$ Перечень планируемых результатов обучения по дисциплине, соотнесенных с планируемыми результатами освоения образовательной программы

В результате освоения образовательной программы обучающийся должен достичь следующие результаты обучения по дисциплине:

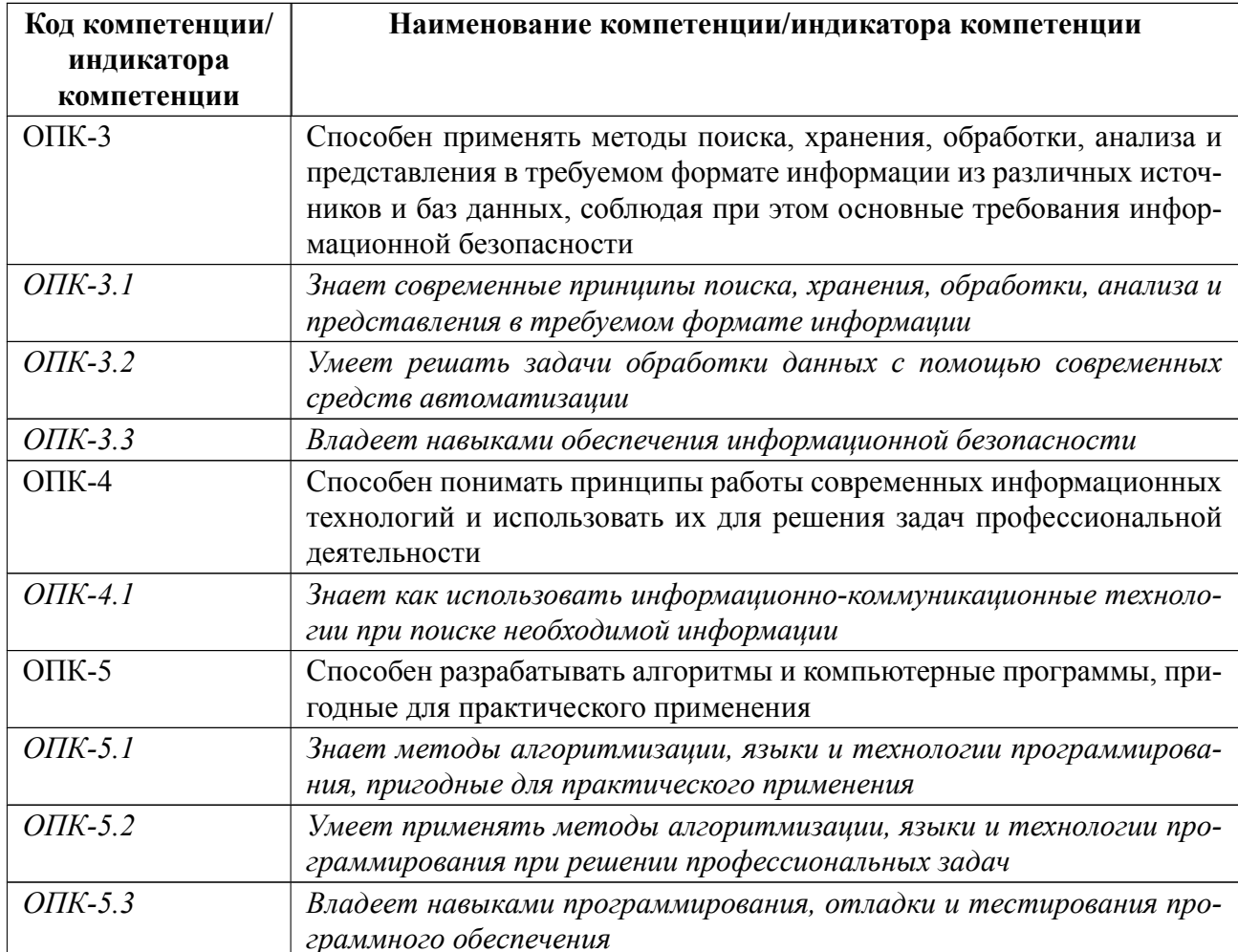

# 4 СОДЕРЖАНИЕ ДИСЦИПЛИНЫ

# 4.1 Содержание разделов дисциплины

# 4.1.1 Наименование тем и часы на все виды нагрузки

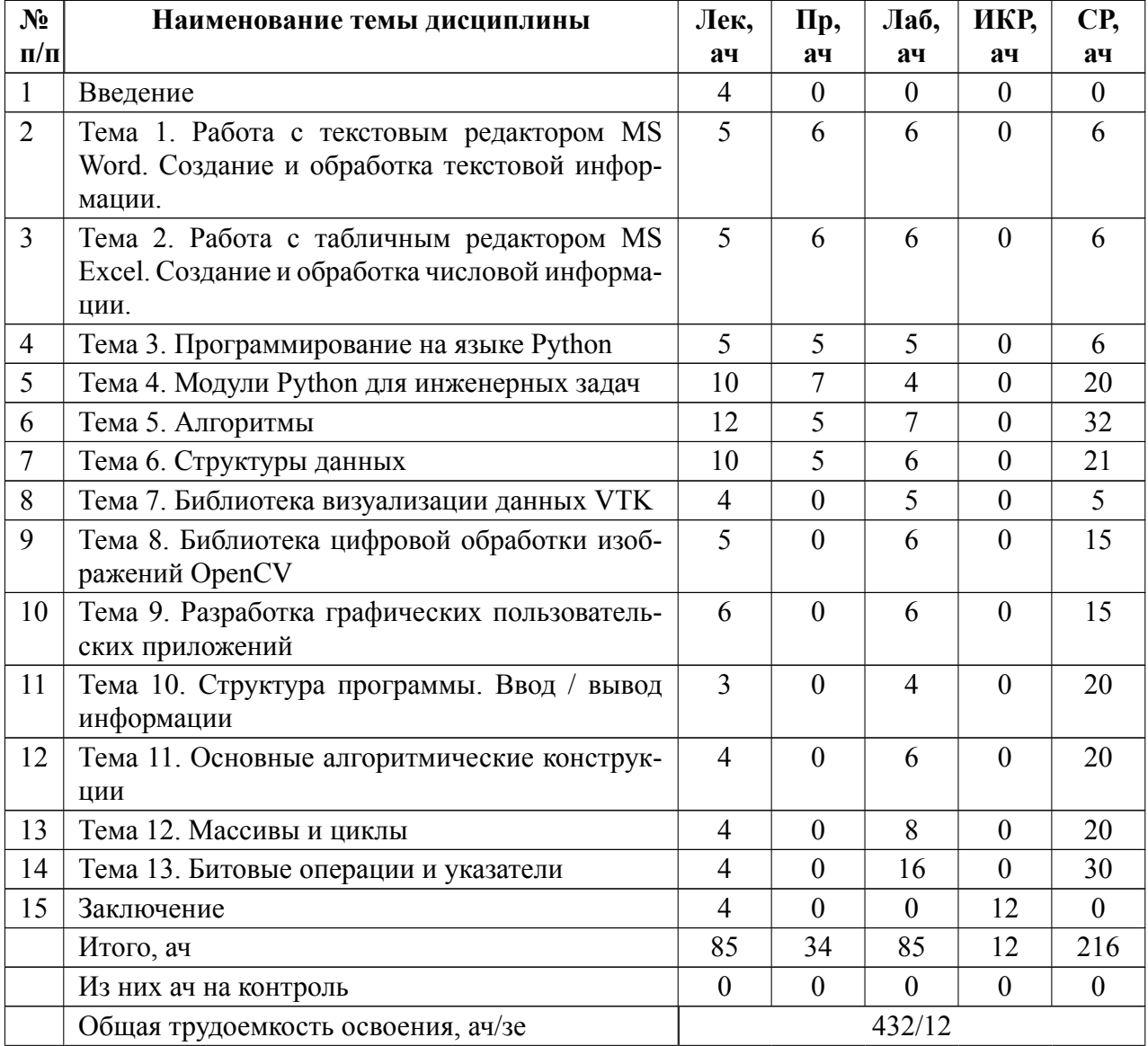

## 4.1.2 Содержание

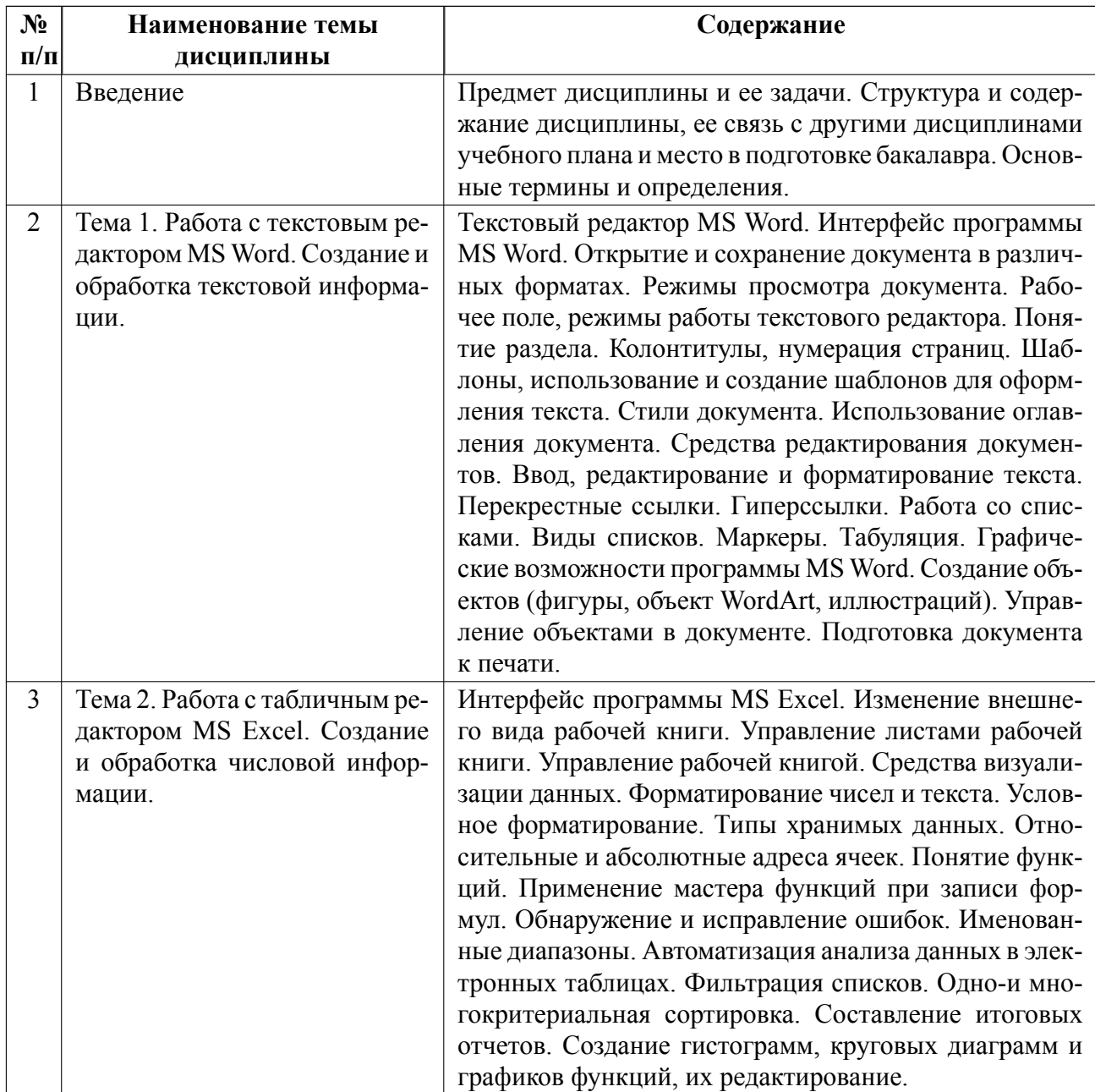

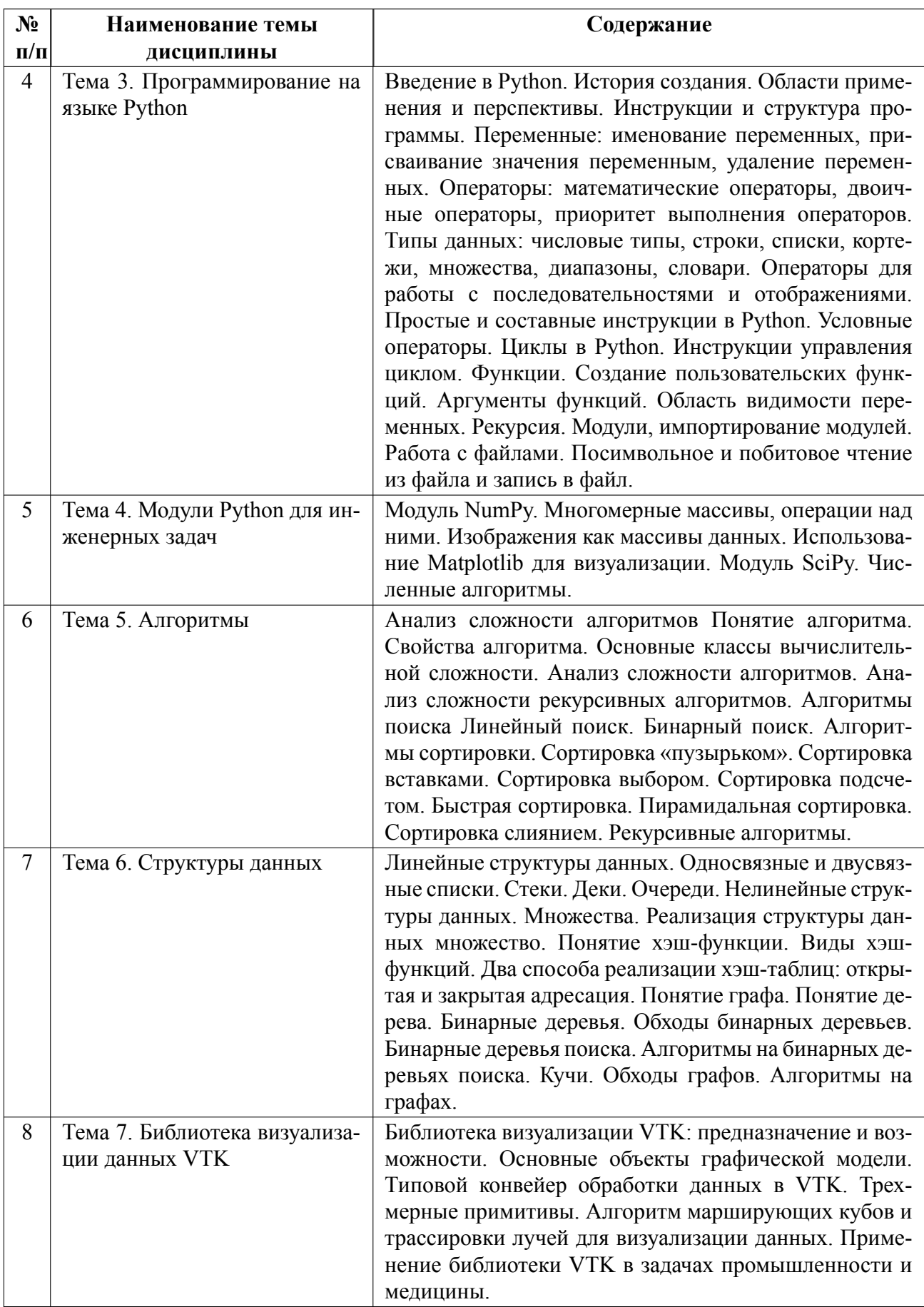

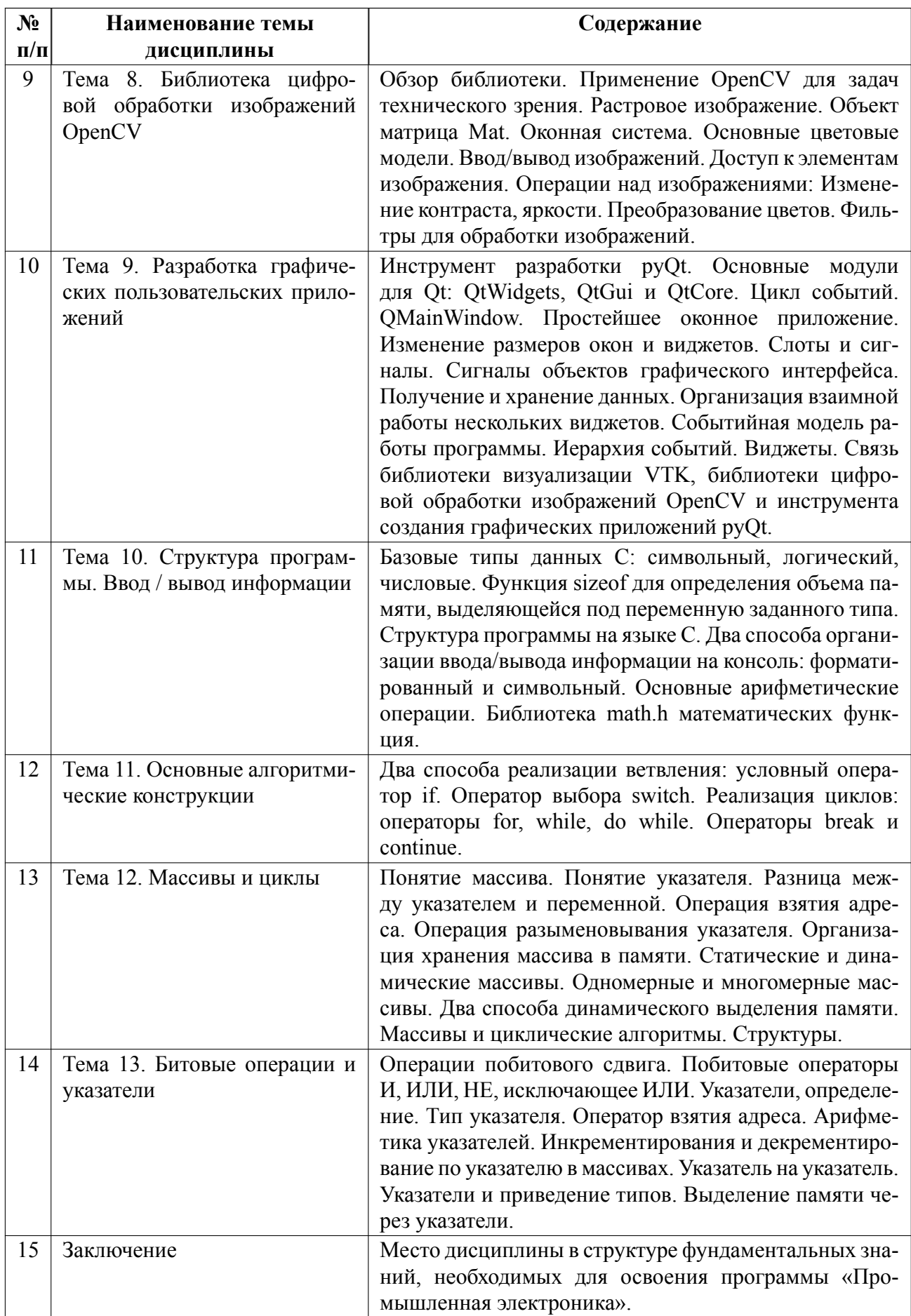

# 4.2 Перечень лабораторных работ

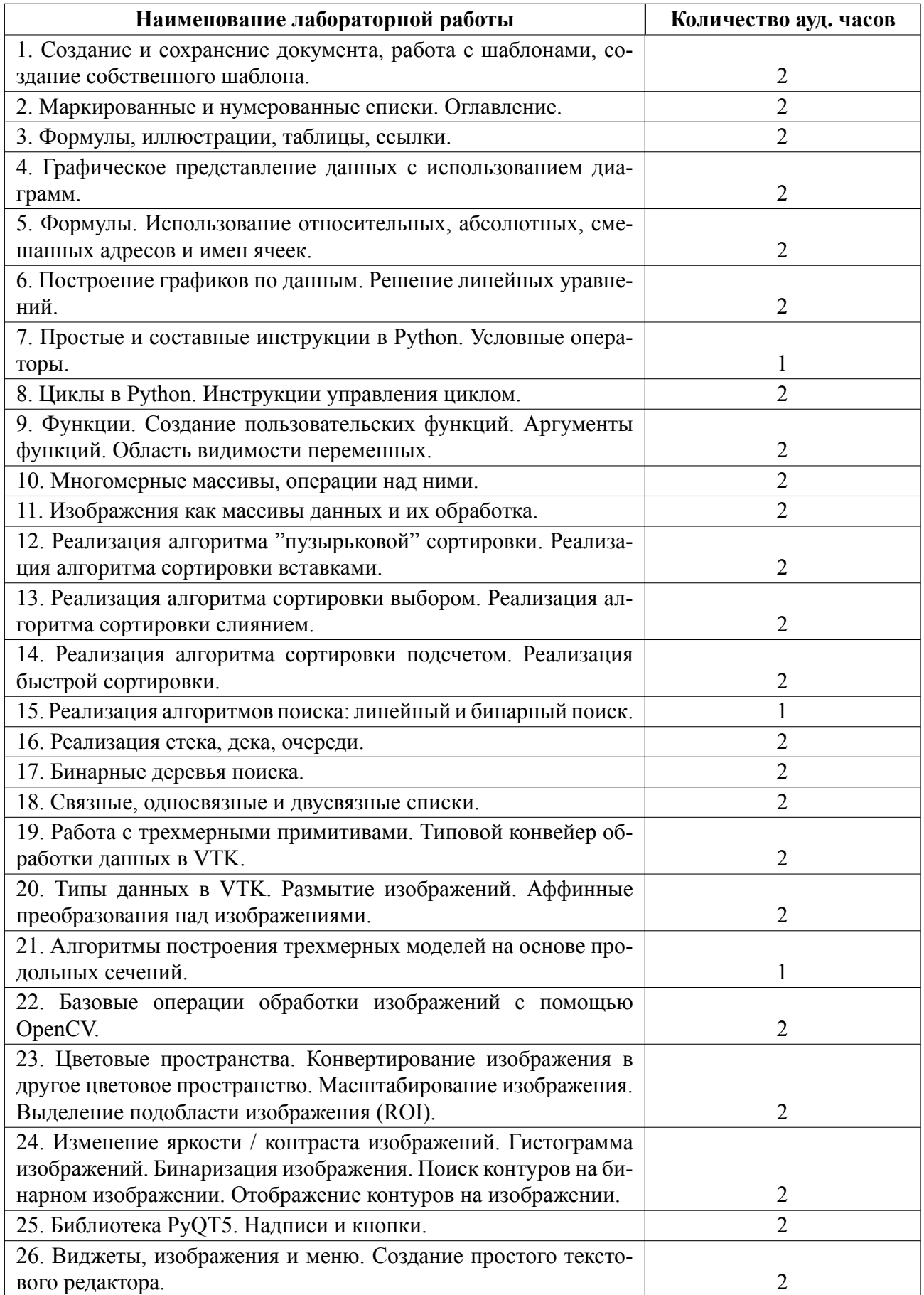

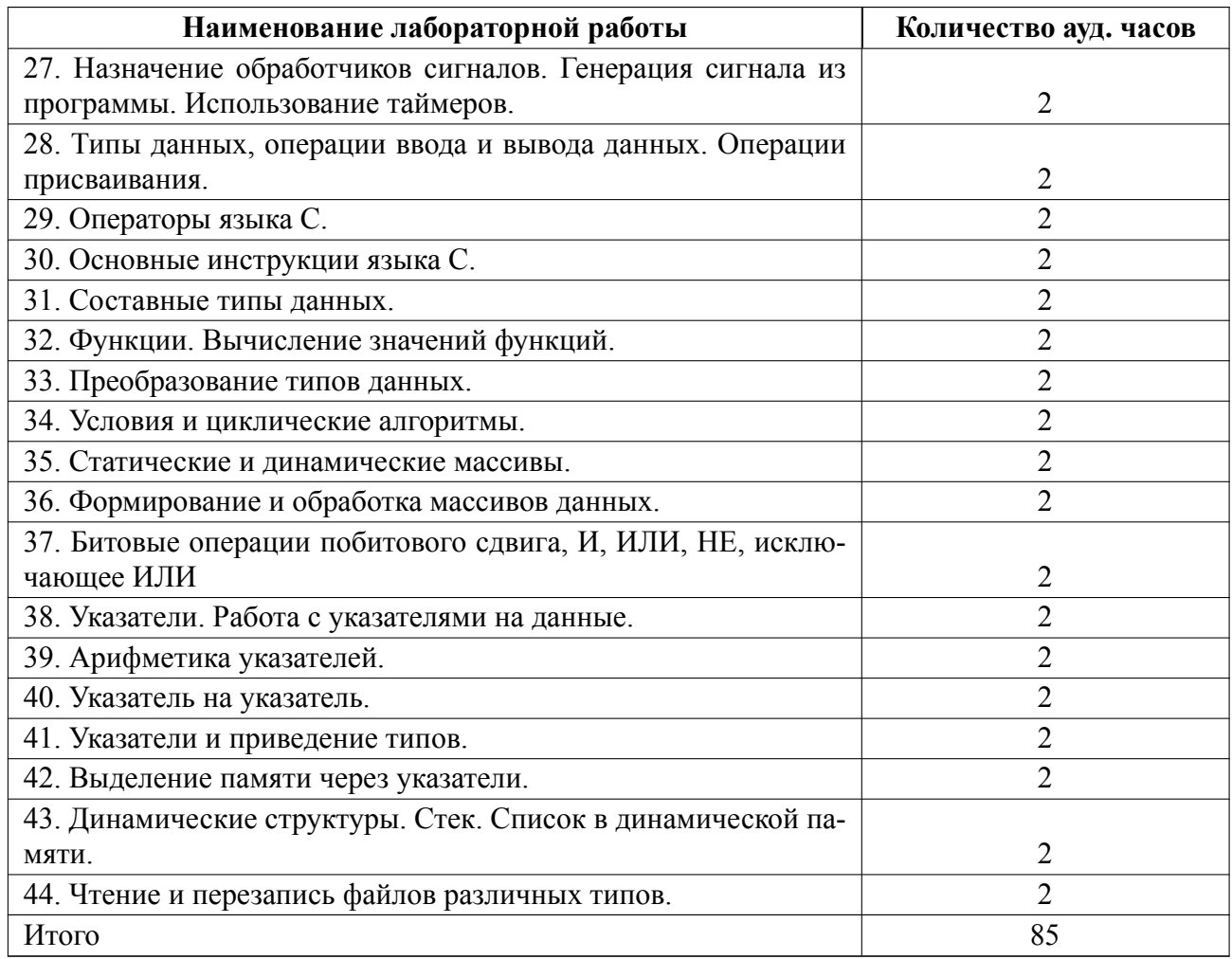

# **4.3 Перечень практических занятий**

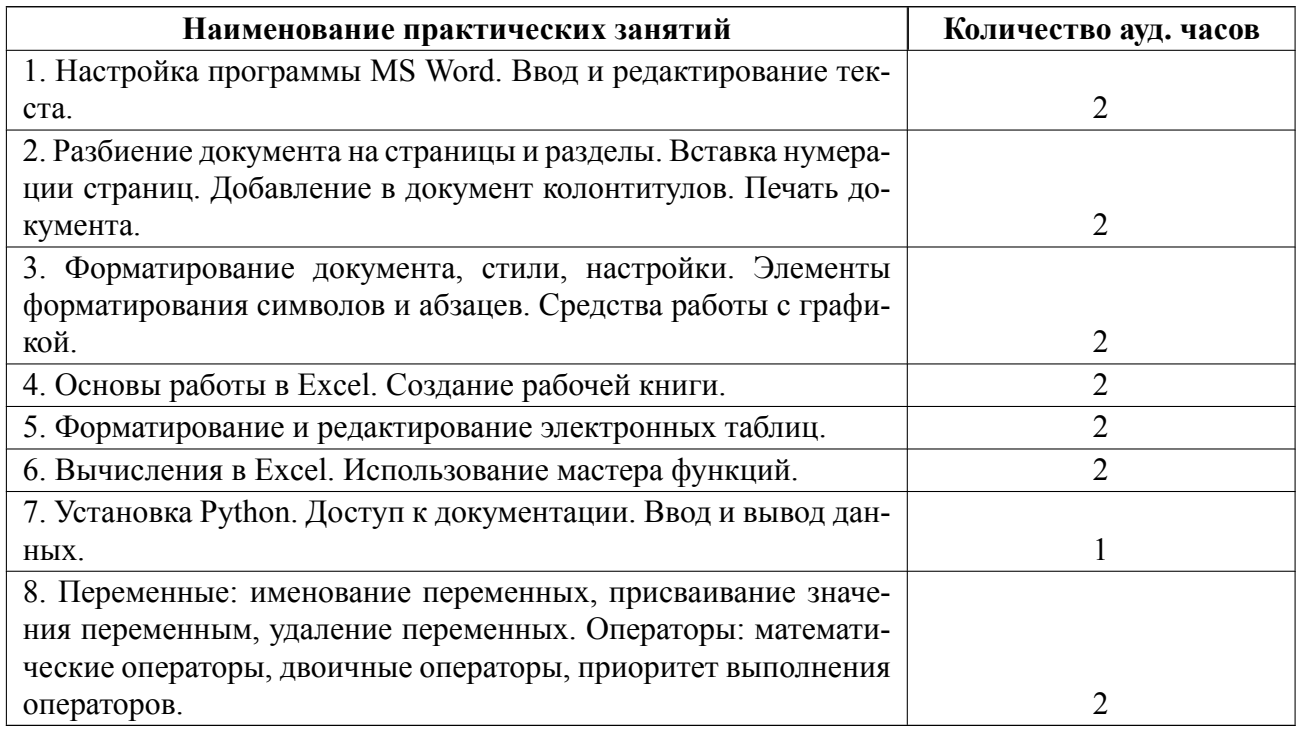

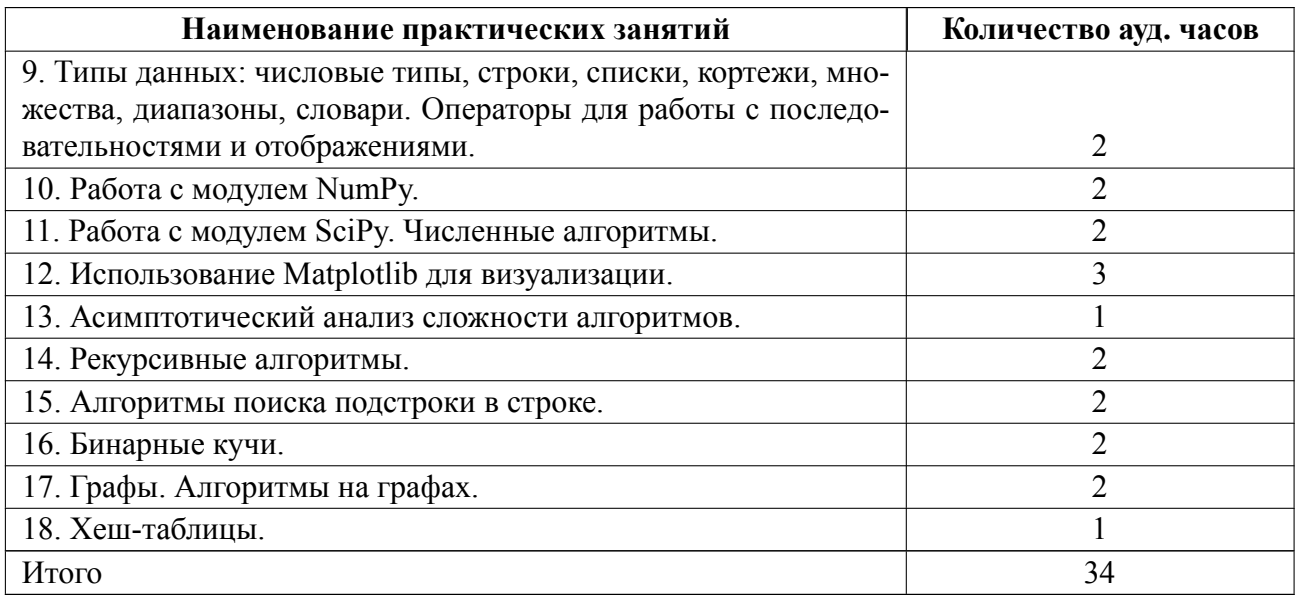

### **4.4 Курсовое проектирование**

Цель работы (проекта): 1. Закрепить знания и навыки изучения основ языка программирования Python.

2. Закрепить знания алгоритмов поиска и научиться применять их в контексте поставленной задачи.

3. Закрепить полученные знания о работе и устройстве специализированных пакетов и библиотек, используемых в инженерной деятельности.

4. Закрепить знания и навыки изучения основ языка программирования C.

Содержание работы (проекта): Требования для всех курсовых работ едины. Курсовая работа выполняется по вариантам и сдается на проверку преподавателю в бумажном или электронном виде. В работе должны присутствовать: титульный лист, оглавление, введение, выполненное задание в соответствии с темой и вариантом курсовой работы, блок-схемы используемых алгоритмов и программ, заключение, список литературы 3-10 источников. Объем отчета по курсовой работе составляет 1520 страниц. Отчет по курсовой работе должен быть оформлен в электронном виде и представлен на проверку в электронном виде на электронную почту преподавателя, путем размещения в системе личных кабинетов студентов или в печатном виде.

В зависимости от семестра содержимое работ несколько меняется:

1. Курсовая работа содержит набор из 5 заданий на закрепление базовых знаний синтаксиса языка и алгоритмов решения стандартных задач.

2. В основе курсовой работы лежит задача поиска элемента, подстроки или строки в различных входных данных.

3. В рамках курсовой работы разрабатывается программное решение с графическим пользовательским интерфейсом для решения одной из стандартных инженерных задач.

4. Курсовая работа содержит набор из 5 заданий на закрепление базовых знаний синтаксиса языка и алгоритмов решения стандартных задач.

Темы:

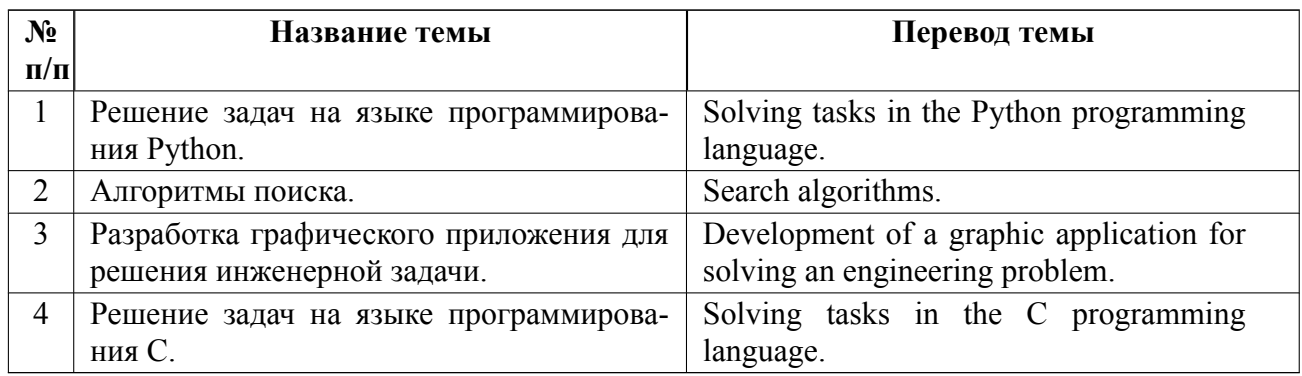

### **4.5 Реферат**

Реферат не предусмотрен.

### **4.6 Индивидуальное домашнее задание**

Индивидуальное домашнее задание не предусмотрено.

### **4.7 Доклад**

Доклад не предусмотрен.

#### 4.8 Кейс

Кейс не предусмотрен.

#### 4.9 Организация и учебно-методическое обеспечение самостоятельной работы

Информационные технологии (операционные системы, программное обеспечение общего и специализированного назначения, а также информационные справочные системы) и материально-техническая база, используемые при осуществлении образовательного процесса по дисциплине, соответствуют требованиям федерального государственного образовательного стандарта высшего образования.

Изучение дисциплины сопровождается самостоятельной работой студентов с рекомендованными преподавателем литературными источниками и информационными ресурсами сети Интернет.

Планирование времени для изучения дисциплины осуществляется на весь период обучения, предусматривая при этом регулярное повторение пройденного материала. Обучающимся, в рамках внеаудиторной самостоятельной работы, необходимо регулярно дополнять сведениями из литературных источников материал, законспектированный на лекциях. При этом на основе изучения рекомендованной литературы целесообразно составить конспект основных положений, терминов и определений, необходимых для освоения разделов учебной дисциплины.

Особое место уделяется консультированию, как одной из форм обучения и контроля самостоятельной работы. Консультирование предполагает особым образом организованное взаимодействие между преподавателем и студентами, при этом предполагается, что консультант либо знает готовое решение, которое он может предписать консультируемому, либо он владеет способами деятель-

ности, которые указывают путь решения проблемы.

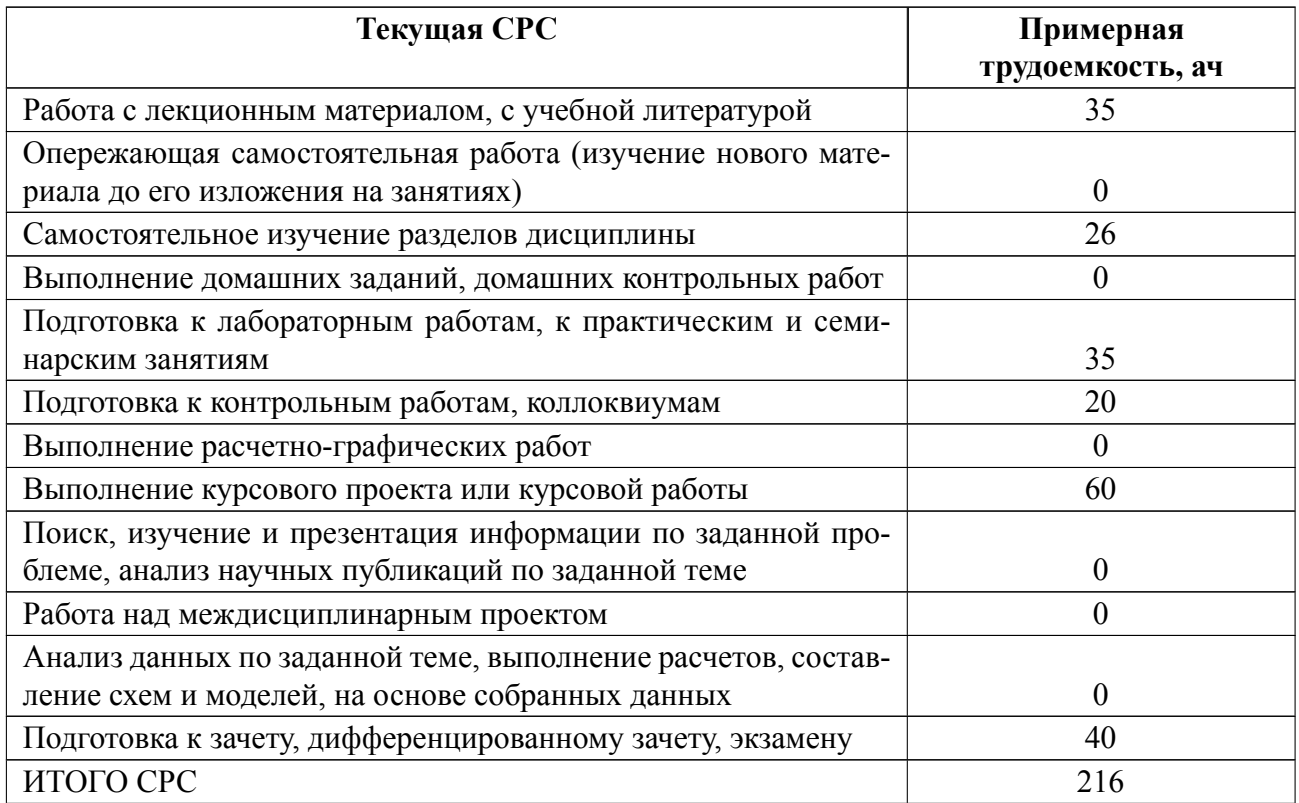

### **5 Учебнометодическое обеспечение дисциплины**

## **5.1 Перечень основной и дополнительной литературы, необходимой для**

### **освоения дисциплины**

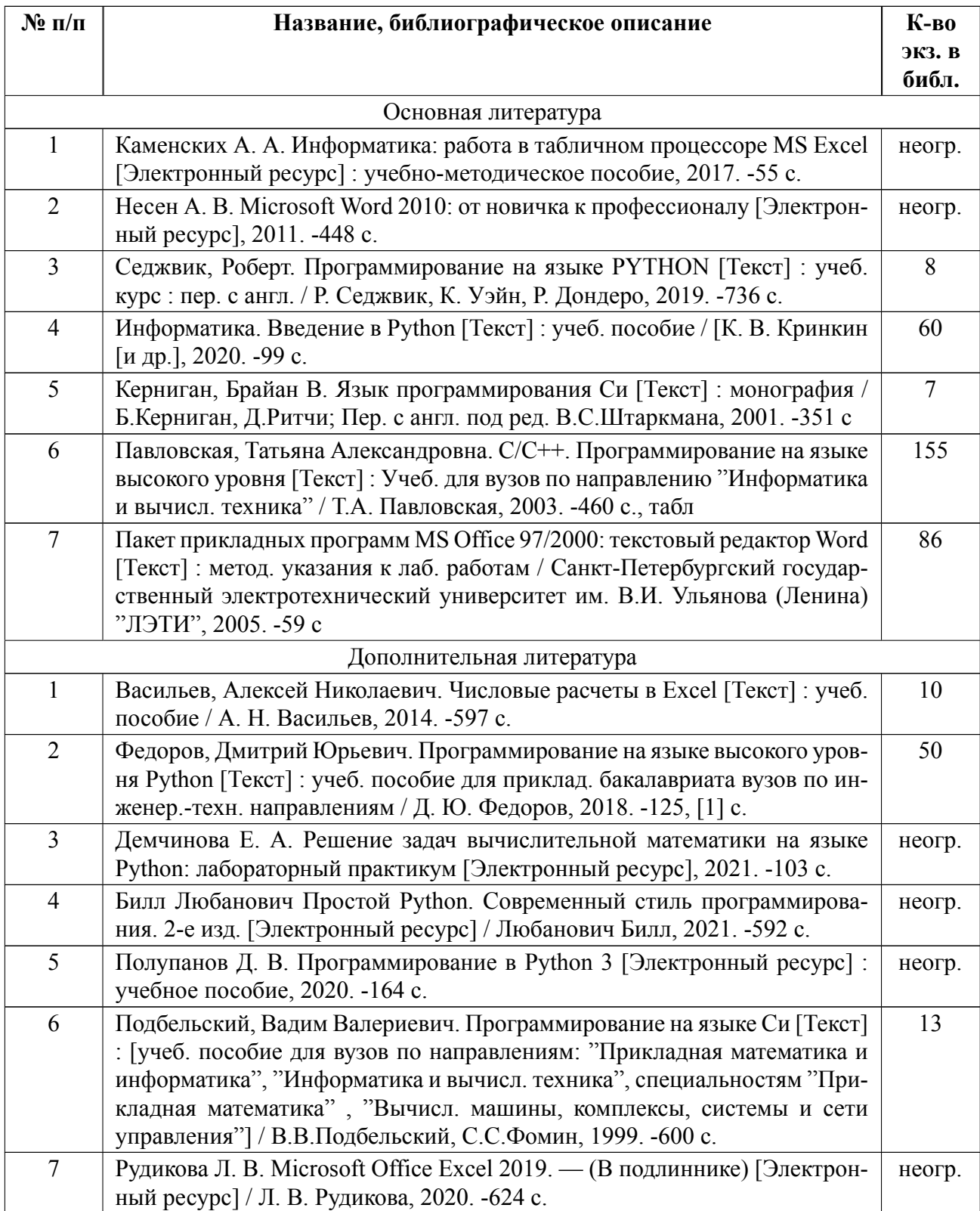

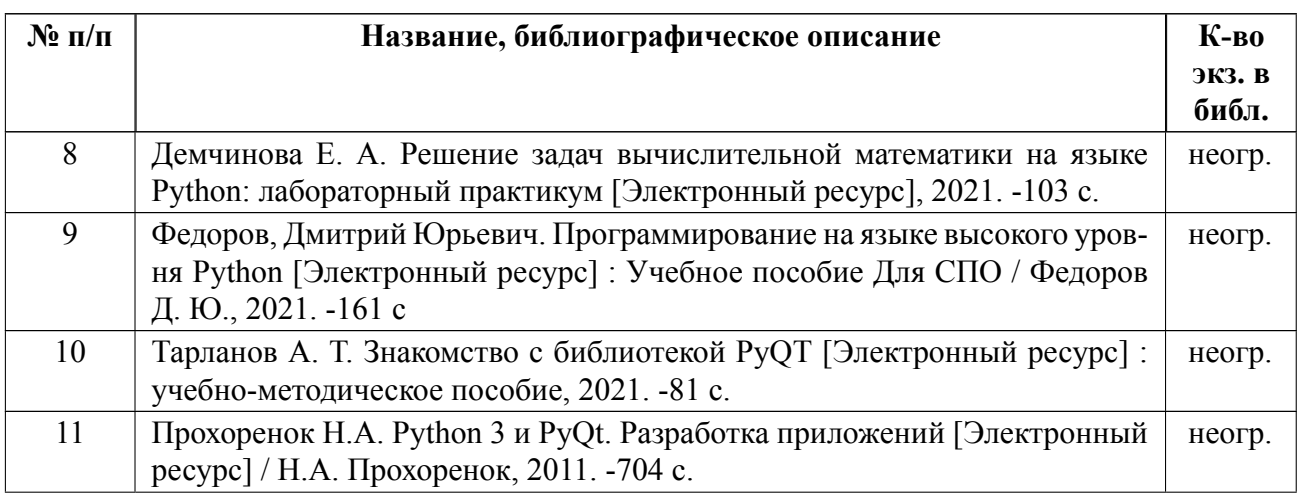

# **5.2 Перечень ресурсов информационнотелекоммуникационной сети «Ин-**

#### **тернет», используемых при освоении дисциплины**

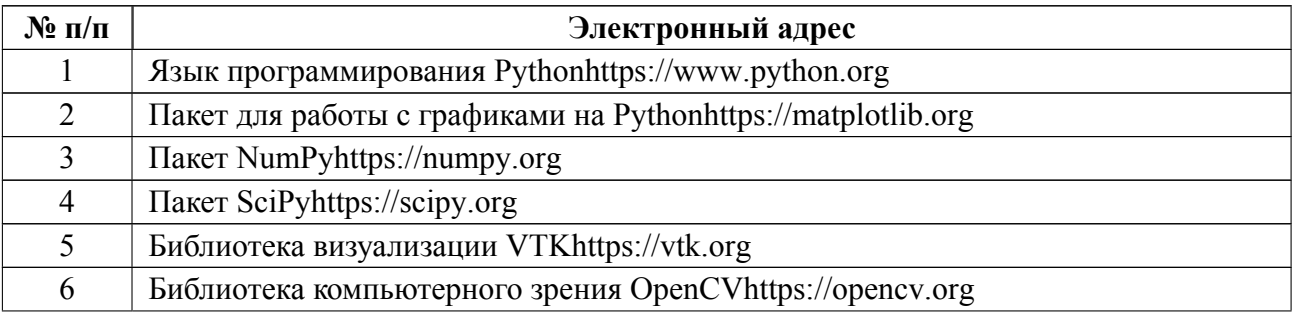

### **5.3 Адрес сайта курса**

Адрес сайта курса: https://vec.etu.ru/moodle/course/view.php?id=12250

### **6 Критерии оценивания и оценочные материалы**

### **6.1 Критерии оценивания**

Для дисциплины «Информационные технологии» формой промежуточной аттестации является дифф. зачет. Оценивание качества освоения дисциплины производится с использованием рейтинговой системы.

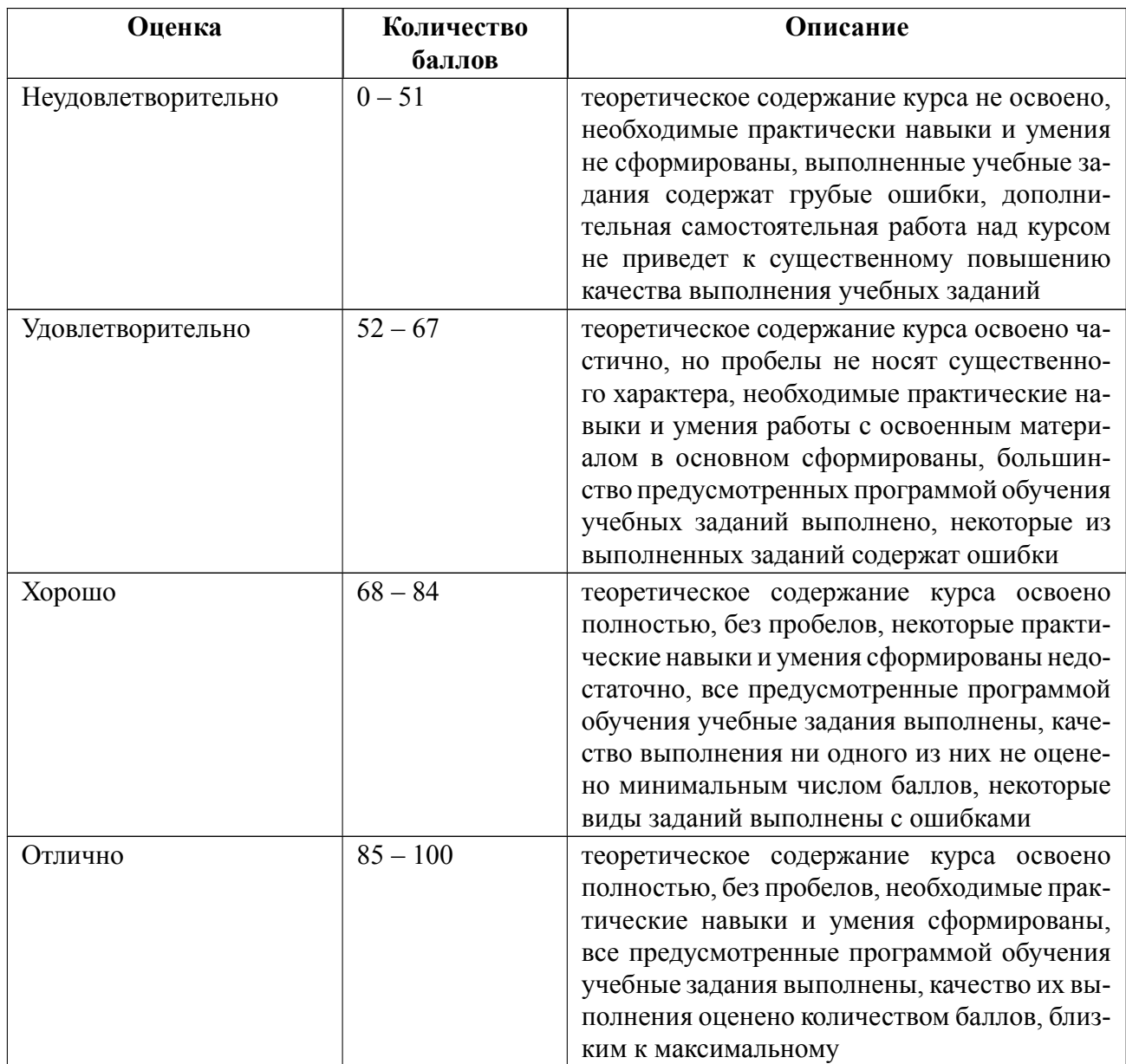

### **Дифференцированный зачет**

### **Особенности допуска**

Для получения дифференцированного зачета необходимо выполнить все предложенные задания на практических занятиях (практические задачи по рассматриваемым темам дисциплины) и лабораторных работ, пройти 2 контрольные точки в виде тестов, а также выполнить и защитить курсовую работу. Результат дифференцированного зачета формируется из суммы баллов за пройденные контрольные точки и защищенные лабораторные работы.

# **6.2 Оценочные материалы для проведения текущего контроля и промежуточной аттестации обучающихся по дисциплине**

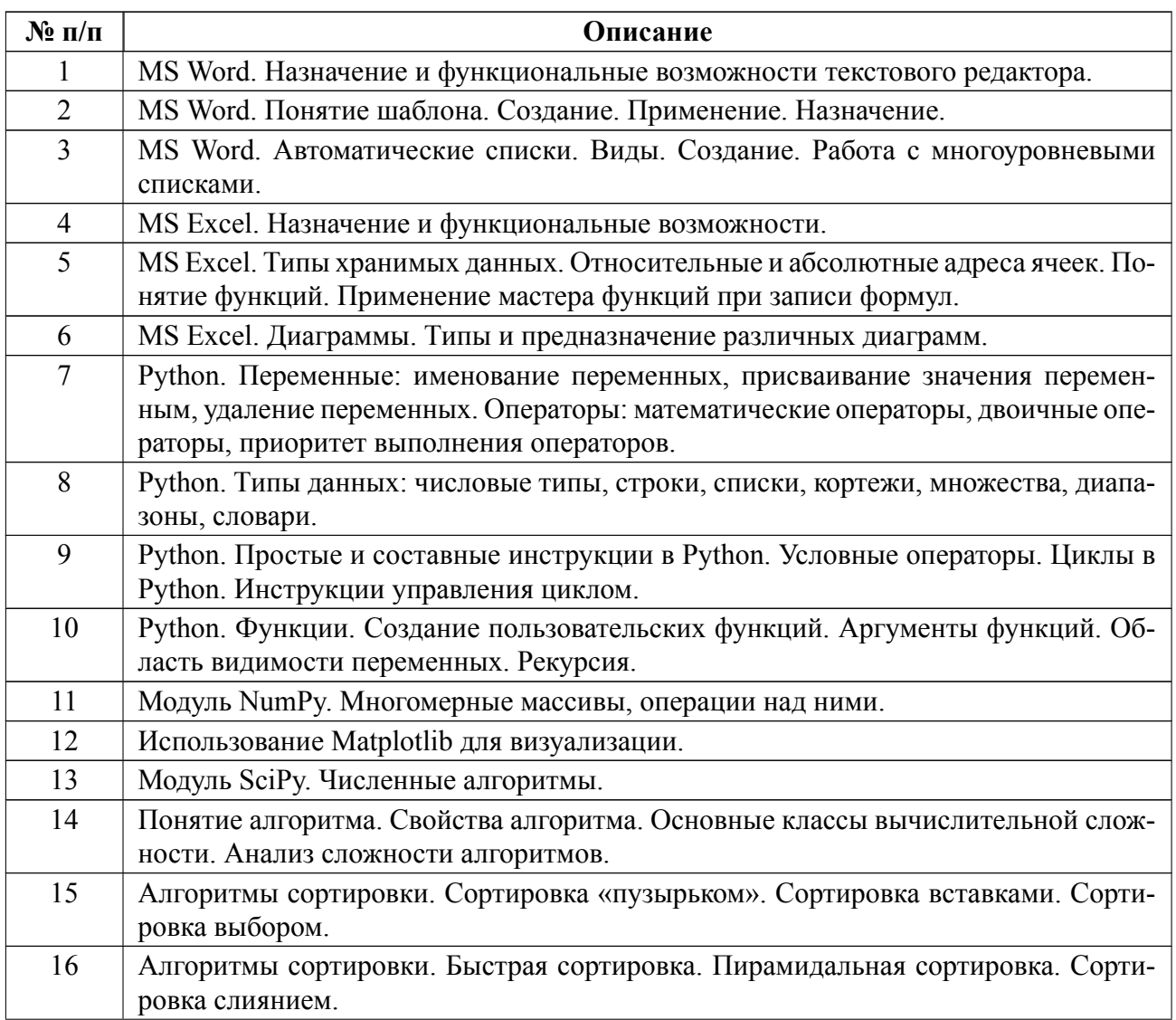

#### **Вопросы к дифф.зачету**

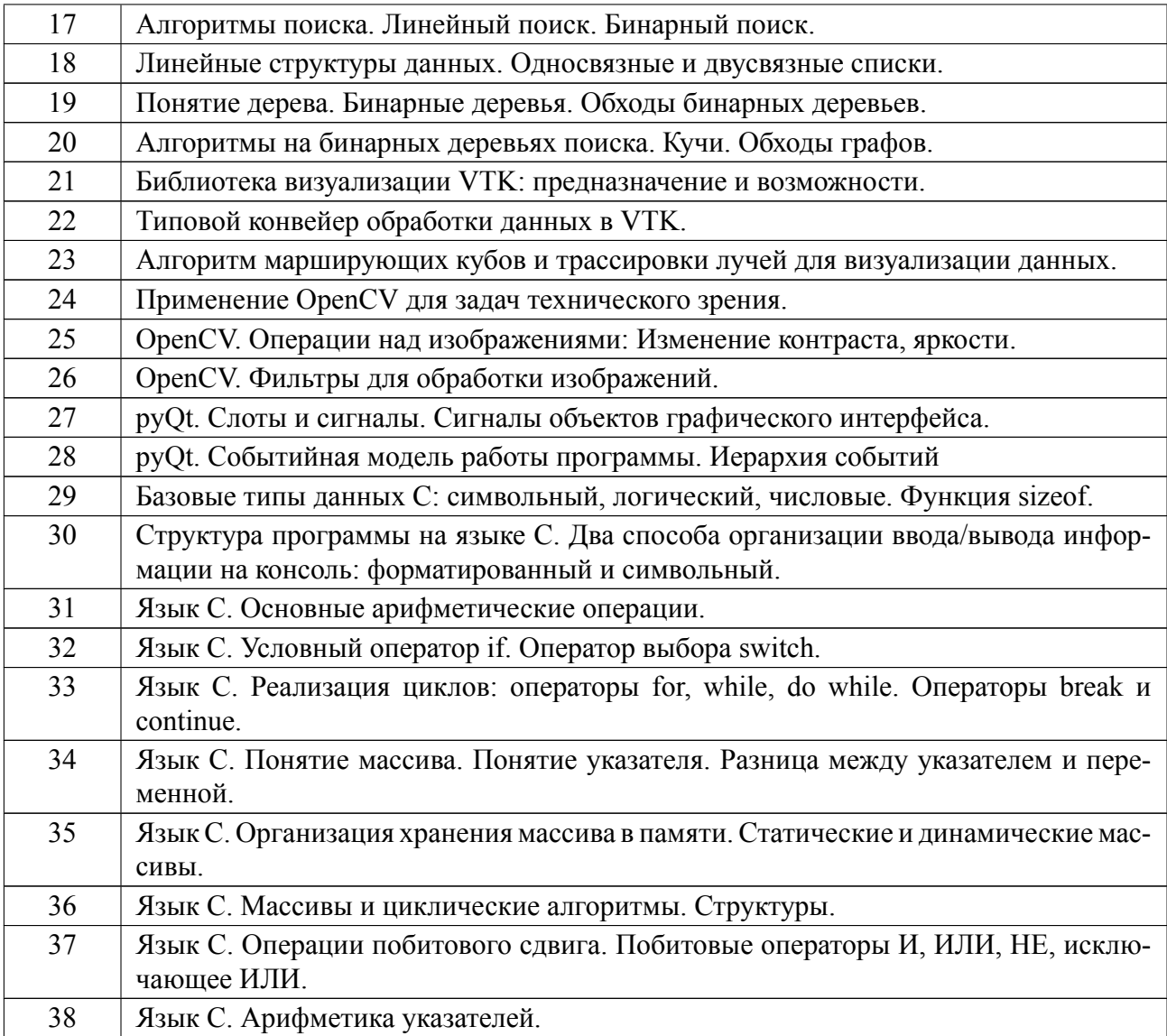

### **Образцы задач (заданий) для контрольных (проверочных) работ**

### **Примеры вариантов вопросов на контрольных работах:**

1) При задании параметров страницы в текстовом редакторе устанавли-

ваются:

*поля, ориентация и размер страницы;*

интервал между абзацами и вид шрифта;

фон и границы страницы, отступ.

2) Что позволяет увидеть включенная кнопка «Непечатаемые символы»?

*пробелы между словами и конец абзаца;*

- все знаки препинания;
- ошибки в тексте.
- 3) Каких списков нет в текстовом редакторе?
- нумерованных;
- *точечных;*
- маркированных.
- 4) Основным элементом электронных таблиц является:
- Цифры
- *Ячейки*
- Данные
- 5) Наименьшей структурной единицей внутри таблицы является..
- строка ;
- *ячейка;*
- столбец;
- диапазон.
- 6) Укажите правильный адрес ячейки.
- Ф7;
- *Р6*;
- 7В;
- нет правильного ответа;
- 7) К какой категории относится функция ЕСЛИ?
- математической;
- статистической;
- *логической;*
- календарной.

Весь комплект контрольно-измерительных материалов для проверки сформированности компетенции (индикатора компетенции) размещен в закрытой части по адресу, указанному в п. 5.3

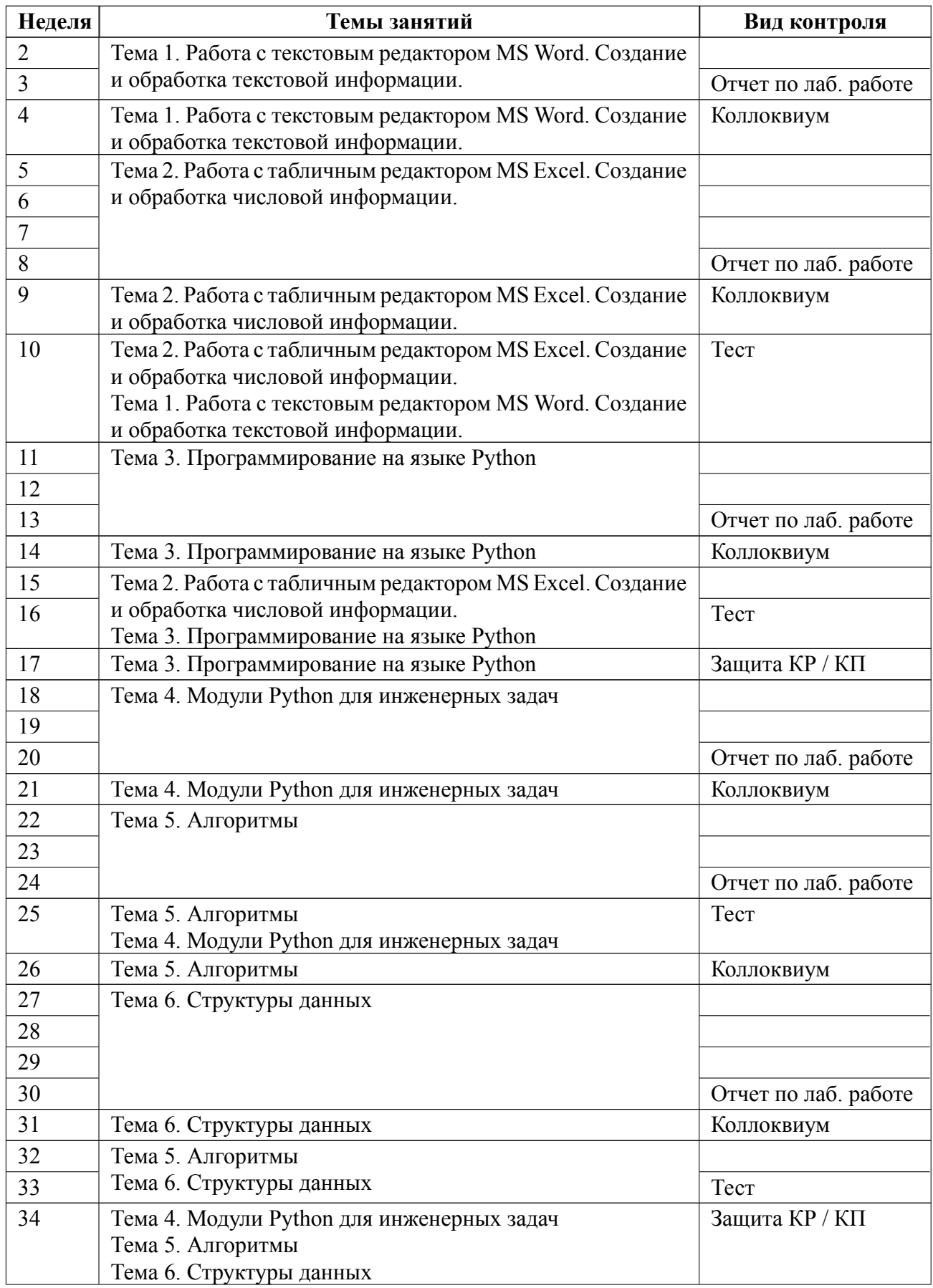

# **6.3 График текущего контроля успеваемости**

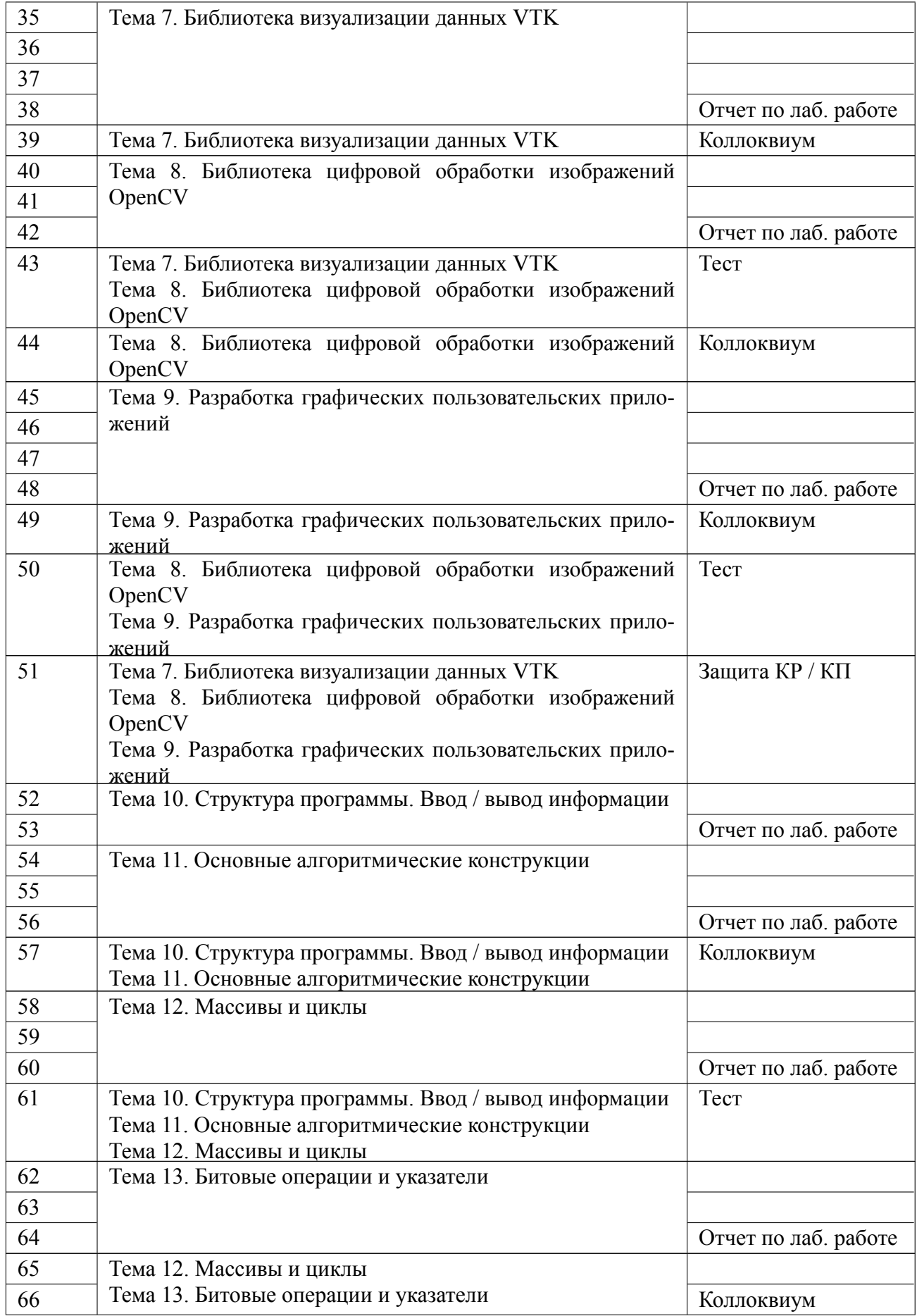

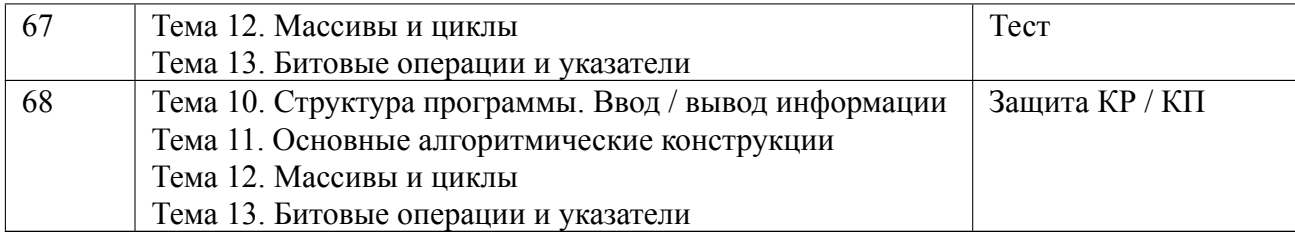

#### **6.4 Методика текущего контроля**

#### **на лекционных занятиях**

Текущий контроль включает в себя контроль посещаемости (не менее *80* % занятий).

#### **на лабораторных занятиях**

 Порядок выполнения лабораторных работ, подготовки отчетов и их защиты

В процессе обучения по дисциплине «Информационные технологии» студент обязан выполнить 44 лабораторных работ. Под выполнением лабораторных работ подразумевается подготовка к работе, решение поставленной задачи, подготовка отчета и его защита на коллоквиуме. После каждых ряда лабораторных работ (в зависимости от тем) предусматривается проведение коллоквиума на 4, 9, 14, 21, 26, 31, 39, 44, 49, 57, 65 и 66 неделях, на которых осуществляется защита лабораторных работ. Выполнение лабораторных работ студентами осуществляется индивидуально или в бригаде до 2х человек. Оформление отчета студентами осуществляется индивидуально в соответствии с принятыми в СПбГЭТУ правилами оформления студенческих работ. Отчет оформляется после выполнения экспериментальных исследований и представляется преподавателю на проверку. После проверки отчет либо возвращается (при наличии замечаний) на доработку, либо подписывается к защите.

Лабораторные работы защищаются студентами индивидуально. Каждый студент получает вопрос по теоретической части, или по алгоритмической и

программной реализации поставленной задачи, после чего ему предоставляется время для подготовки ответа. При обсуждении ответа преподаватель может задать несколько уточняющих вопросов. В случае если студент демонстрирует достаточное знание вопроса, работа считается защищенной.

На защите лабораторной работы студент должен показать: понимание методики исследования и знание особенностей её применения, понимание и умение объяснять особенности применяемых методов, возможные области их применения и т.д., навыки и умения, приобретенные при выполнении лабораторной работы.

Примеры контрольных вопросов приведены в методических указаниях.

Текущий контроль включает в себя выполнение, сдачу в срок отчетов и их защиту по всем лабораторным работам.

#### **на практических занятиях**

Текущий контроль включает в себя контроль посещаемости (не менее *80* % занятий).

В ходе проведения практических занятий целесообразно привлечение студентов к как можно более активному участию в дискуссиях, решении задач, обсуждениях и т. д. При этом активность студентов также может учитываться преподавателем, как один из способов текущего контроля на практических занятиях.

#### **самостоятельной работы студентов**

Контроль самостоятельной работы студентов осуществляется на лекционных, лабораторных и практических занятиях студентов по методикам, описанным выше.

#### **при выполнении курсовой работы**

Текущий контроль при выполнении курсовой работы осуществляется в

соответствии с методическими указаниями по курсовом проектированию и заданием на курсовую работу.

Оформление пояснительной записки на курсовую работу выполняется в соответствии с требованиями к студенческим работам принятым в СПбГЭТУ.

Защита курсовой работы осуществляется в соответствии с требованиями «Положения о промежуточной аттестации».

Критерии оценки по курсовой работе:

1. Оценка "отлично" выставляется в случае решения поставленной задачи в полном объеме, с учетом его правильности, а также предоставления выполненного по требования ГОСТа отчета по курсовой работе. При защите студенту необходимо показать успешное освоение темами курсового проекта;

2. Оценка "хорошо" выставляется в случае решения поставленной задачи в полном объеме, но при присутствии недочетов в оформлении или неполных ответах на вопросы на защите;

3. Оценка "удовлетворительно" выставляется в случае неполного решения поставленной задачи, недочетов в оформлении и неполных ответах на вопросы на защите;

4. Оценка "неудовлетворительно" выставляется при отсутствии решения поставленной задачи.

#### **Промежуточная аттестация**

Для получения дифференцированного зачета необходимо выполнить все предложенные задания на практических занятиях (практические задачи по рассматриваемым темам дисциплины) и лабораторных работ, а также пройти 2 контрольные точки в виде тестов.

Предполагается выполнение студентами 2 тестовых работ в течение семестра. За каждый тест можно набрать максимум 30 баллов. В каждом тесте

предполагается наличие 15 вопросов с оцениванием в виде двух баллов за каждый правильный ответ. Тестовый вопрос предполагает возможность наличия одного или более правильных ответов (при этом в ответе студенту необходимо указать все верные варианты). Для получения оценки за курс обязательно должны быть пройдены тесты по рассматриваемым темам.

По курсу в семестре можно заработать максимум 60 баллов по тесту и 40 баллов по лабораторным работам, что дает в сумме максимум 100 баллов.

Итоговая оценка за курс выставляется путем деления набранных баллов на 20 с округлением 0.5 в большую сторону:

1. 85 баллов и выше – "отлично".

2. От 68 до 84 баллов – "хорошо".

3. От 52 до 67 баллов – "удовлетворительно".

4. Менее 52 баллов – "не аттестован" (оценка "неудовлетворительно" не выставляется).

Для получения итоговой оценки необходимо иметь ненулевые оценки по тесту, лабораторным работам и курсовому проекту, а также выполнить предложенные практические задания.

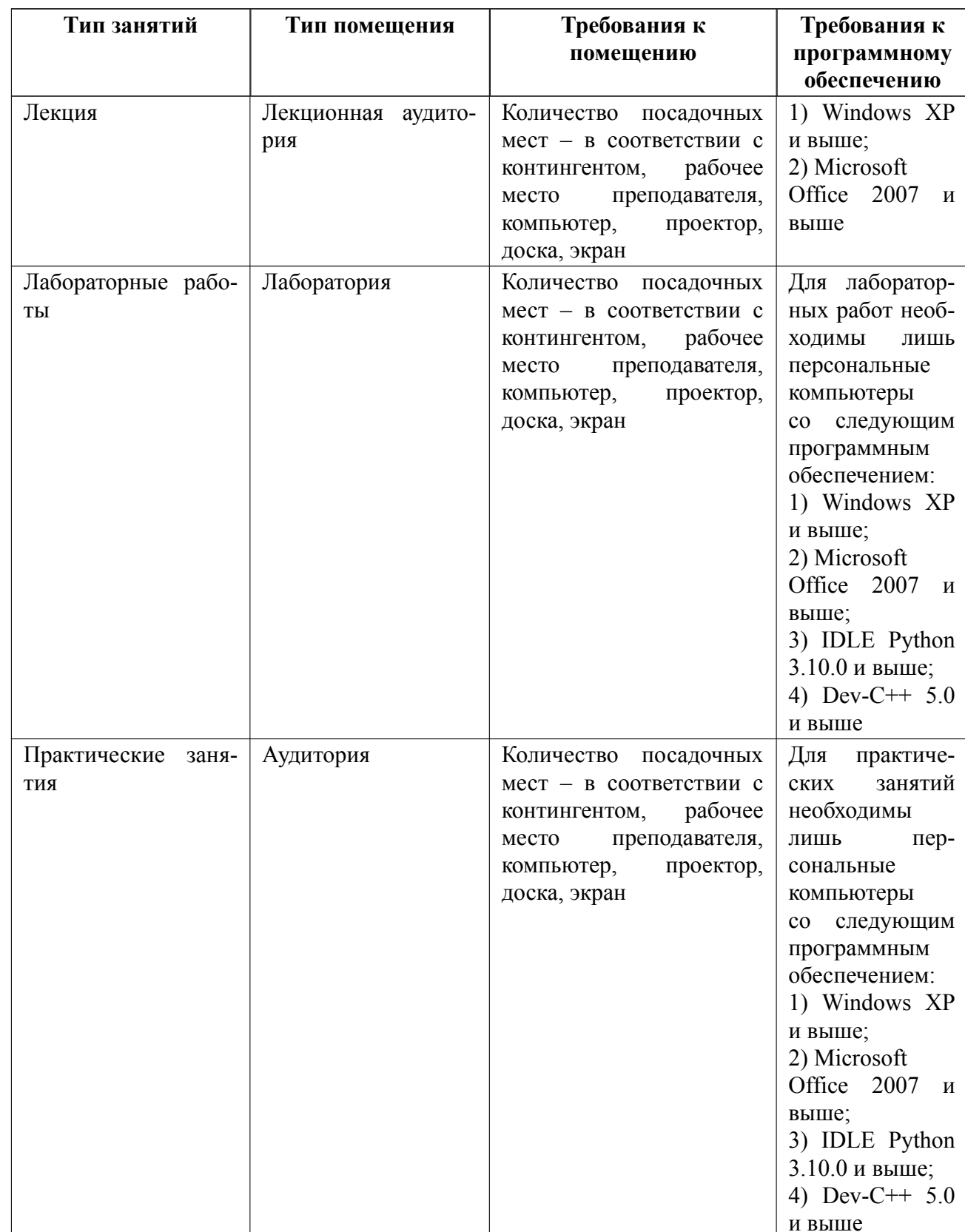

# 7 Описание информационных технологий и материально-технической базы

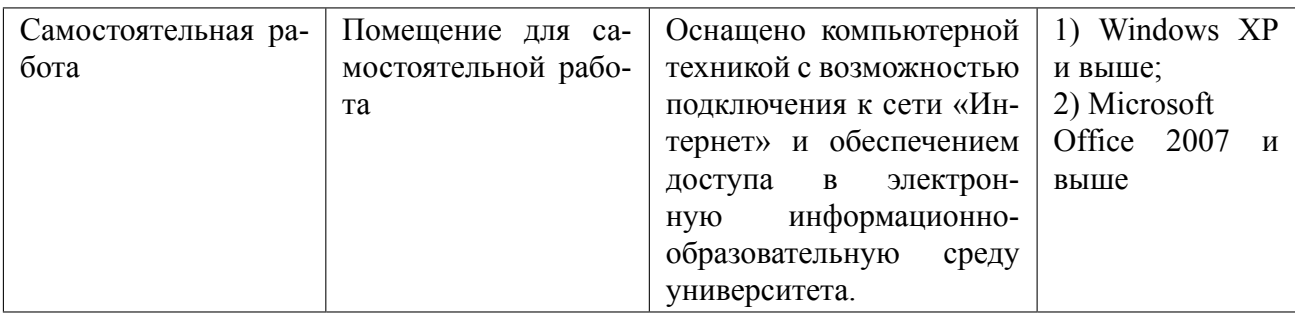

### **8 Адаптация рабочей программы для лиц с ОВЗ**

Адаптированная программа разрабатывается при наличии заявления со стороны обучающегося (родителей, законных представителей) и медицинских показаний (рекомендациями психолого-медико-педагогической комиссии). Для инвалидов адаптированная образовательная программа разрабатывается в соответствии с индивидуальной программой реабилитации.

# **ЛИСТ РЕГИСТРАЦИИ ИЗМЕНЕНИЙ**

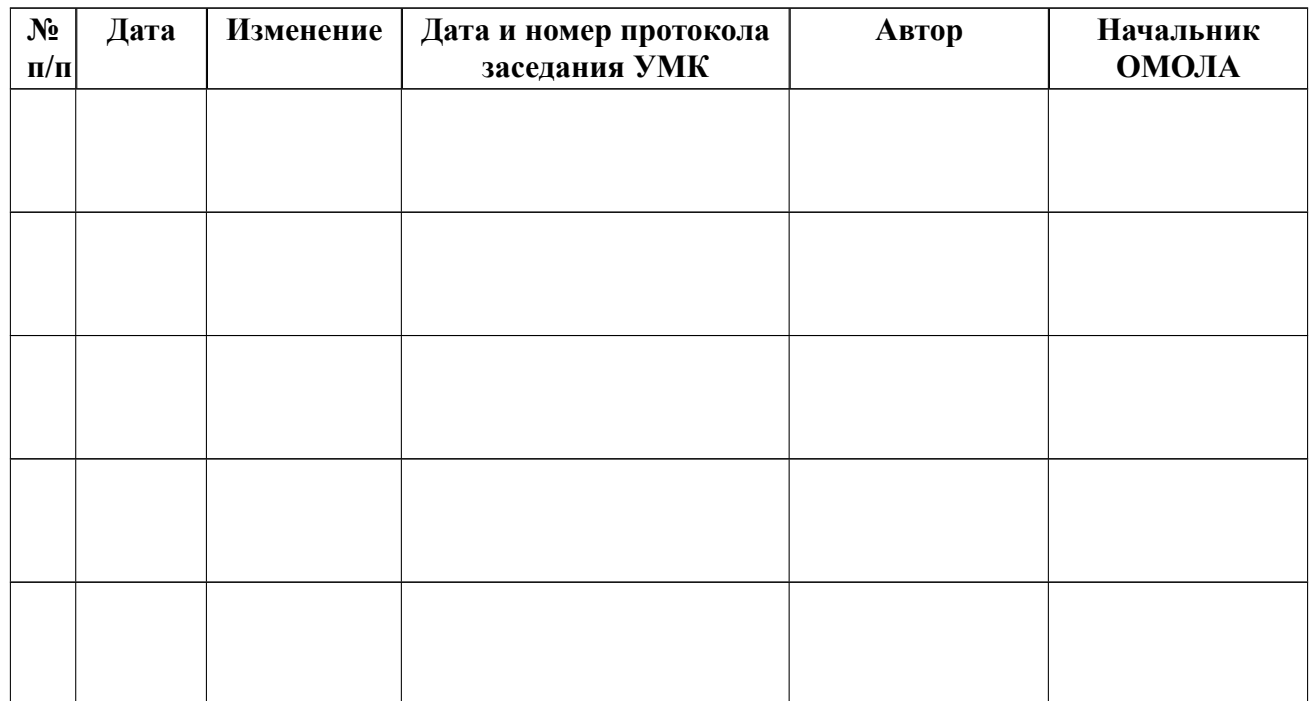